[Journey to a](#page-29-0) Digital Twin

P. Schnizer et al.

[Introduction](#page-2-0) [Digital twin](#page-3-0) [Patterns](#page-5-0) [Inspiration](#page-12-0) [Conclusion](#page-15-0)

**KORKARA KERKER SAGA** 

<span id="page-0-0"></span>Journey to a Digital Twin Developing a Python based Digital Shadow at BESSY II

Waheedullah Sulaiman Khail, Pierre Schnizer,

Helmholtz-Zentrum Berlin (HZB), Germany

12. Dezember 2023

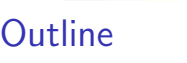

#### [Introduction](#page-2-0) **[Motivation](#page-2-0)**

[Digital twinning revisited](#page-3-0) [What's brewing at BESSY II](#page-3-0)

[Task separation: software patterns](#page-5-0) [Configuration data](#page-5-0) [Interaction with model](#page-6-0) [Different backends](#page-8-0) [Waiting for results](#page-11-0)

[Inspiration by existing solutions?](#page-12-0) [Device responses](#page-12-0) [Layering](#page-13-0)

[Conclusion](#page-15-0)

[Journey to a](#page-0-0) Digital Twin

> P. Schnizer et al.

[Introduction](#page-2-0)

[Digital twin](#page-3-0)

[Patterns](#page-5-0)

[Inspiration](#page-12-0)

[Conclusion](#page-15-0)

### <span id="page-2-0"></span>**Motivation**

### Experience @ BESSY II

- ▶ Tracy II, thor-scsi & self built / IOC
- ▶ experimenting field
- ▶ in parallel: measurement scripts on Bluesky

### Accelerator community and beyond

- $\blacktriangleright$  FRIB online model flame  $[1]$
- ▶ LUME project of LCLS II
- ▶ [Functional Mockup Interface](https:\fmi-standard.org)
- ▶ Open simulation platform [\[2,](#page-17-1) [3\]](#page-17-2)

### MML Success

- $\triangleright$  MML success: one tool  $\rightarrow$  many machines
- $\triangleright$  eng $\leftrightarrow$ phys mapping: 1 $\leftrightarrow$ 1

### MML to next level

- ▶ eng↔phys mapping: many↔many aka FMI, OSP?
- $modelling device(s)$  response time: aka Bluesky/ophyd UX ↑
- repo pattern: handling configuration data abstraction

Not all answers today: rather a proposal for journey to come

#### **KOD KAD KED KED E VOOR**

[Journey to a](#page-0-0) Digital Twin

P. Schnizer et al.

[Motivation](#page-2-0) [Digital twin](#page-3-0) [Patterns](#page-5-0)

[Introduction](#page-2-0)

[Inspiration](#page-12-0)

### <span id="page-3-0"></span>BESSY II twin: current developments

#### User requests

- $\triangleright$  set-values: magnets, cavities, ...
- $\blacktriangleright$  beam parameters: e.g.  $\delta P$

### Calculation response

- $▶$  orbit  $→$  beam position monitor readings
- ▶ optics: twiss function

### Current realisation

### e.g. magnet setpoints

#### EPICS records

- ▶ virtual power converter per magnet
- ▶ connected to virtual power converter of "main supply"
- ▶ recalculation to main multipole  $\leftarrow$ separate

#### [PyDevice](https://github.com/klemenv/PyDevice) based engine

- $▶$  engine: thor-scsi  $\rightarrow$  PyAT
- ▶ current refactor: simplified design

[Journey to a](#page-0-0) Digital Twin

P. Schnizer et al.

#### [Introduction](#page-2-0)

[Digital twin](#page-3-0)

[What's brewing at](#page-3-0) BESSY II

[Patterns](#page-5-0)

[Inspiration](#page-12-0)

[Conclusion](#page-15-0)

### BESSY II: overview

P. Schnizer et al.

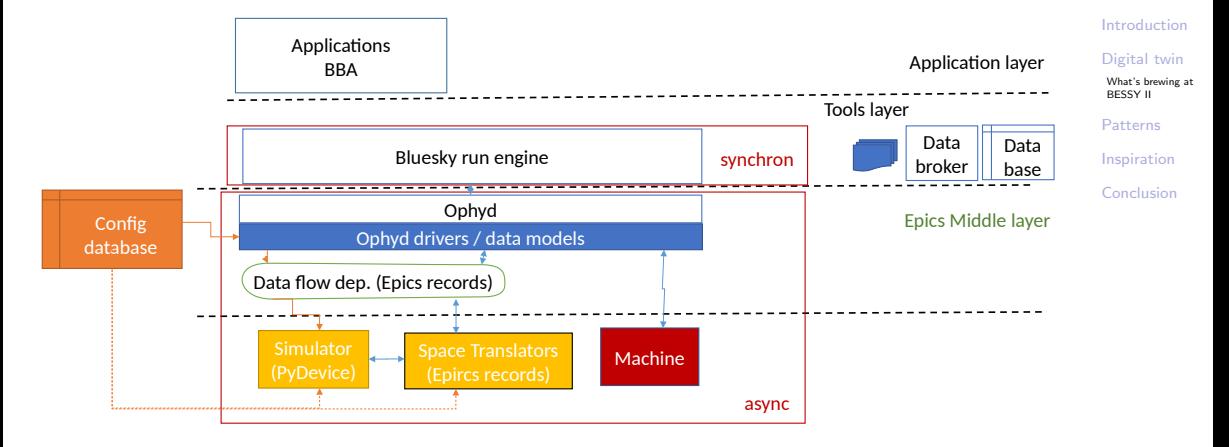

K ロ → K @ → K 할 → K 할 → [할 → 9 Q Q +

### <span id="page-5-0"></span>Handling configuration data

- ▶ Repository pattern
	- ▶ access of data
	- ▶ independent of storage: e.g. csv files, database, ...
- $\blacktriangleright$  Identifier (pattern)
	- $\blacktriangleright$  sole requirements: Hashable
	- $\blacktriangleright$  PyAT  $\rightarrow$  typing. SupportsIndex
	- ▶ dataclass: more readable?
- ▶ Datamodel?
	- ▶ express data structure to others
	- $\blacktriangleright$  support by IDE's, etc
	- $\blacktriangleright$  simplifies: storage, display (e.g. mongodb, RestAPI)

```
Journey to a
Digital Twin
```

```
P. Schnizer
   et al.
```
### Loading parameters: repository pattern

```
Any:
class ParameterRepository(AbstractRepository):
    return self.data[reference]
```

```
def __init__(self, data):
    self.data = data
```
[Inspiration](#page-12-0)

#### Basis identifier

```
class AbstractIdentifier(metaclass=abc.ABCMeta):
   @abc.abstractmethod
   def __eq__(self, other: AbstractIdentifier) -> bool:
       raise NotImplementedError
```

```
@dataclass(frozen=True, eq=True, kw_only=True)
class MMLIdentifier(AbstractIdentifier):
    family_name: str
    sector: int
    number: int
```
### <span id="page-6-0"></span>Communication handling: command pattern I/II

}

Motivation: abstract complex handling

- ▶ many tasks:
	- $\blacktriangleright$  change devices
	- ▶ take data
	- $\blacktriangleright$  analyse
- ▶ command interface:
	- ▶ e.g. CAD command line interface
	- ▶ e.g. Bluesky's RunEngine messages
	- $\triangleright$  device changes  $\rightarrow$  command  $\rightarrow$ record
	- $\blacktriangleright$  twinning:
		- $\blacktriangleright$  test on twin
		- $\blacktriangleright$  replay to machine
	- $\triangleright$  optimisation applications, middle layer:  $\rightarrow$  in different languages  $\leftarrow$ communication?

```
P. Schnizer
                                                       et al.
                                                    Introduction
                                                    Digital twin
                                                    Patterns
                                                     Configuration data
                                                     Interaction with
                                                     model
one): trackends
                                                     Waiting for results
                                                    Inspiration
                                                    Conclusion
record(ao, "$(PREFIX):$(ELEMENT):Cm:set"){
    field(DTYP, "pydev")
    field(OUT,
      "@update(element_id='$(ELEMENT)',
               property_name='K', value=%VAL%)")
    with UpdateContext(...):
        elem\_proxy = acc.get\_element(element_id)elem_proxy.update(property_name, value)
class AcceleratorProxy(AcceleratorInterface):
    def get_element(self, element_id):
```
[Journey to a](#page-0-0) Digital Twin

```
return ElementProxy(self.acc[element_id])
```

```
class ElementProxy(ElementInterface):
    def __init__(self, obj):
        self._obj = obj
    def update(self, property_id: str, value):
        """complete the job"""
```
## Communication handling: command pattern **II/II**

Motivation: abstract complex handling

#### Command interface

- $\triangleright$  single entry point
- $\blacktriangleright$   $\rightarrow$  shadow
	- ▶ forward command arguments to shadow
	- $\triangleright$  callers  $\rightarrow$  eavesdrop data they receive e.g. EPICS: register callbacks
	- ▶ slim interface: communication between languages?

[Journey to a](#page-0-0) Digital Twin

P. Schnizer et al.

[Introduction](#page-2-0)

[Digital twin](#page-3-0)

[Patterns](#page-5-0)

[Configuration data](#page-5-0)

[Interaction with](#page-6-0) model [Different backends](#page-8-0)

[Waiting for results](#page-11-0)

[Inspiration](#page-12-0)

[Conclusion](#page-15-0)

### <span id="page-8-0"></span>Different back-ends I/II

#### Proxy / dependency injection

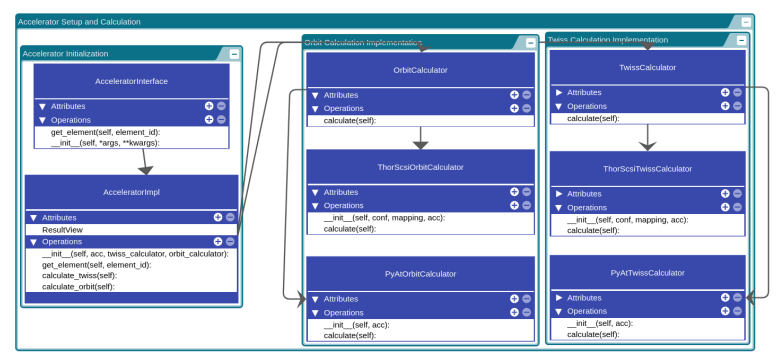

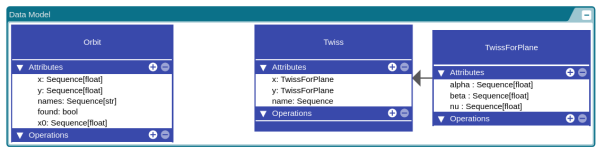

#### [Journey to a](#page-0-0) Digital Twin

P. Schnizer et al.

[Introduction](#page-2-0)

[Digital twin](#page-3-0)

#### [Patterns](#page-5-0)

[Configuration data](#page-5-0) [Interaction with](#page-6-0) model

[Different backends](#page-8-0) [Waiting for results](#page-11-0)

[Inspiration](#page-12-0)

[Conclusion](#page-15-0)

**KORKARKKERKER DRAG** 

## Different back-ends II/III

#### Proxy / calculators

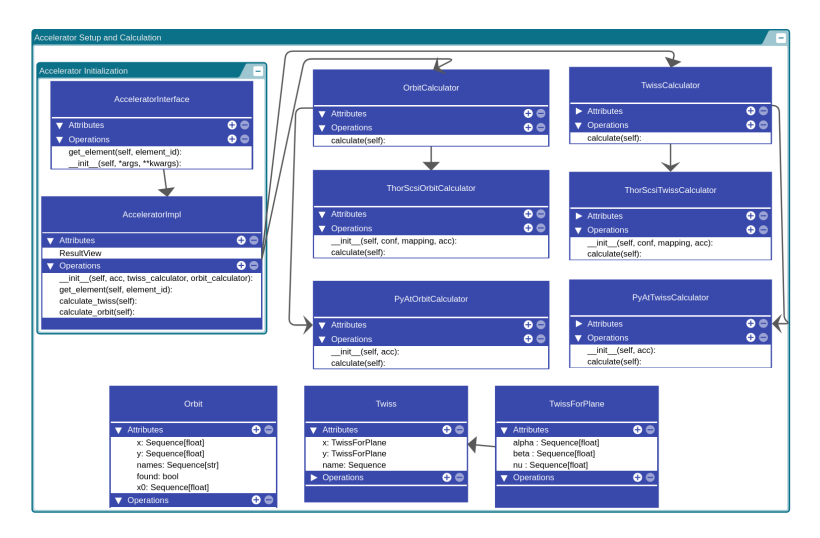

#### [Journey to a](#page-0-0) Digital Twin

P. Schnizer et al.

[Introduction](#page-2-0)

[Digital twin](#page-3-0)

#### [Patterns](#page-5-0)

[Configuration data](#page-5-0) [Interaction with](#page-6-0) model

[Different backends](#page-8-0) [Waiting for results](#page-11-0)

[Inspiration](#page-12-0)

[Conclusion](#page-15-0)

K ロ → K @ → K 할 → K 할 → [할 → 9 Q Q +

### Different back-ends II/II

#### [Journey to a](#page-0-0) Digital Twin

P. Schnizer et al.

#### [Introduction](#page-2-0)

[Digital twin](#page-3-0)

#### [Patterns](#page-5-0)

[Configuration data](#page-5-0) [Interaction with](#page-6-0) model

#### [Different backends](#page-8-0) [Waiting for results](#page-11-0)

[Inspiration](#page-12-0) [Conclusion](#page-15-0)

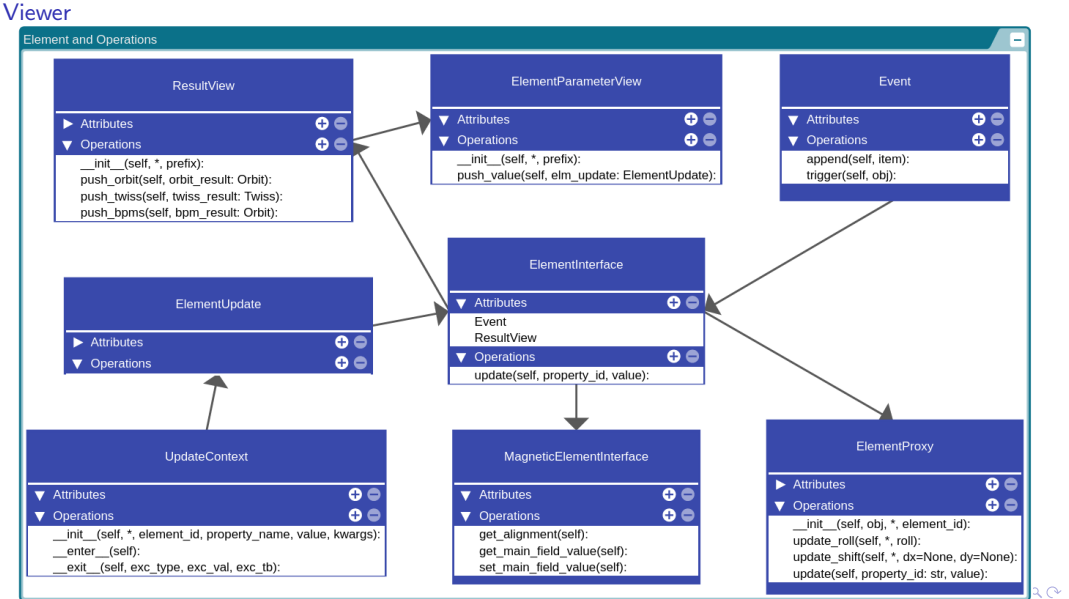

### <span id="page-11-0"></span>Waiting for results

Futures, promises and beer garden buzzers

- $\blacktriangleright$  waiting for new data
- $\triangleright$  chaining asynchronous actions: e.g.
	- $\blacktriangleright$  parallel setup
		- $\blacktriangleright$  prepare injection automaton, injector chain
		- $\blacktriangleright$  change optics
	- $\blacktriangleright$  data taking
		- $\blacktriangleright$  data arrived in device A
		- $\blacktriangleright$  device B: only accept data after arrival in A
- ▶ alternative concepts
	- $\blacktriangleright$  select
	- ▶ poll

```
\blacktriangleright threads: .run(), .join()
```
### Ophyd: status

```
class BPM(Device):
    """ensure to return only new data"""
   packed_data = Cpt(EpicsSignalRO, ":bdata")
   count = Cpt(EpicsSignalRO, ":count")
   timeout = Cpt(Signal, name="timeout",
                  value=3, kind=Kind.config)
```

```
def trigger(self):
    def cb(value, old_value, **kwargs):
        # called when new packed data arrive
        # could check for value
        return True
```
return SubscriptionStatus( self.packed\_data, cb, run=False, timeout=self.timeout.get())

#### [Journey to a](#page-0-0) Digital Twin

P. Schnizer et al.

#### [Introduction](#page-2-0)

[Digital twin](#page-3-0)

#### [Patterns](#page-5-0)

[Configuration data](#page-5-0) [Interaction with](#page-6-0) model [Different backends](#page-8-0) [Waiting for results](#page-11-0)

```
Inspiration
Conclusion
```
### <span id="page-12-0"></span>Timely device response: is it an issue?

### Devices & time

- $\triangleright$  higher abstraction levels  $\rightarrow$  automatation of more complex tasks: occasional failure  $\rightarrow$  frequent occurance
- ▶ Modelling device response: Ophyd: timeout (settle time)
- $\triangleright \rightarrow$  track response: report on failure  $\rightarrow$  UX  $\uparrow$

#### Real world example

dynamic aperture measurement / amplitude dependent tune shift

- $\blacktriangleright$  diagnostic kicker
- ▶ turn by turn measurement: occasional failure
- time response superision: program failure when device failure  $\rightarrow$  easier to track culprit

show what was don Python: dropping GIL: get prepared

#### [Journey to a](#page-0-0) Digital Twin

P. Schnizer et al.

[Introduction](#page-2-0)

[Digital twin](#page-3-0)

[Patterns](#page-5-0)

[Inspiration](#page-12-0) [Device responses](#page-12-0) [Layering](#page-13-0)

[Conclusion](#page-15-0)

### <span id="page-13-0"></span>Middle layer: layering, components

#### Middle layer: task

- ▶ conversion between spaces: eng  $\leftrightarrow$  physics : OSP<sup>1</sup> information layer
- ▶ communication to: machine / simulation: OSP communication laver

#### Layers: advantage

- $▶$  separation of responsibility / tasks  $→$  shadow as eavesdropper
- ▶ increase flexibility: e.g. communication layer (partly) control system dependent

### Current design: review?

- $\triangleright$  MML engineering  $\leftrightarrow$  physics: one to one
- $\blacktriangleright$  FMU<sup>2</sup>many to many, units cross check

 $2$ Functional Mockup Unit see <https://fmi-standard.org>

#### [Journey to a](#page-0-0) Digital Twin

P. Schnizer et al.

[Introduction](#page-2-0) [Digital twin](#page-3-0)

[Patterns](#page-5-0)

[Inspiration](#page-12-0) [Device responses](#page-12-0)

[Layering](#page-13-0)

[Conclusion](#page-15-0)

 $1$ Open Simulation Platform [\[2,](#page-17-1) [3\]](#page-17-2)

### Functional mockup interface

- ▶ split up: different components: standardised
- ▶ standard interface:
	- ▶ calculation / simulation engine  $\rightarrow$ library
	- $\triangleright$  interface definiton  $\rightarrow$  XML-file
- $\blacktriangleright$  simulation engine:
	- $\blacktriangleright$  differential equations *model* exchange
	- $\triangleright$  co simulation
	- ▶ simulation components scheduled execution
- ▶ concept of time: (including handling that states can switch)

### split up simulation components in a standardised fashion

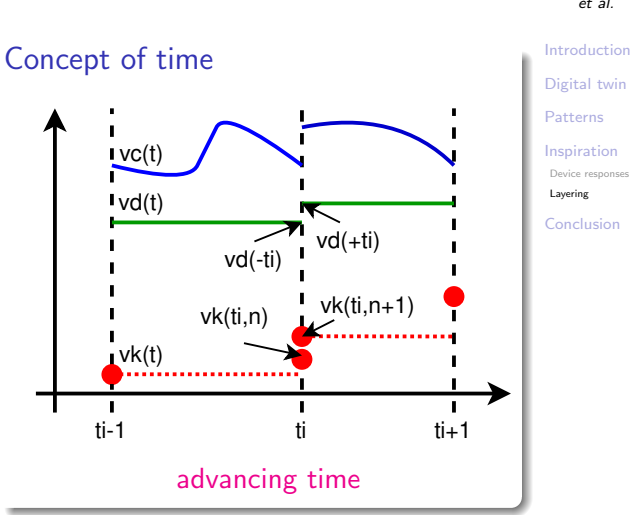

[Journey to a](#page-0-0) Digital Twin

P. Schnizer et al.

### <span id="page-15-0"></span>**Conclusion**

\_\_\_

P. Schnizer et al.

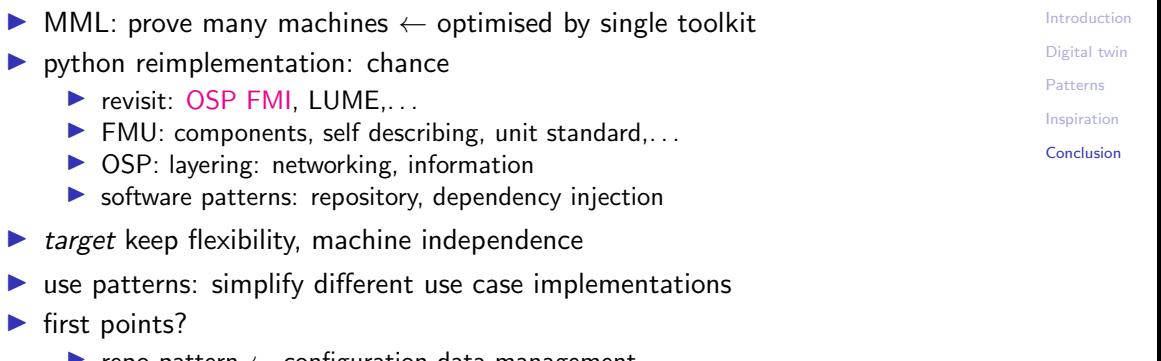

- $▶$  repo pattern  $←$  configuration data management  $\triangleright$  time response: detect early when communication fails
- ▶ shadow by eavesdropping

#### [Journey to a](#page-0-0) Digital Twin

P. Schnizer et al.

[Introduction](#page-2-0)

[Digital twin](#page-3-0)

[Patterns](#page-5-0)

[Inspiration](#page-12-0)

[Conclusion](#page-15-0)

KOX KOX KEX KEX LE I DAG

and the contract of the contract of

**KOD KAD KED KED E VOOR** 

- <span id="page-17-0"></span>Z. He, J. Bengtsson, M. Davidsaver, K. Fukushima, G. Shen, and M. Ikegami. 畐 The fast linear accelerator modeling engine for FRIB online model service, 2016.
- <span id="page-17-1"></span>OSP Interface Specification OSP-IS, Febrary 2022. Ħ
- <span id="page-17-2"></span>F Florian Perabo, Daeseong Park, Mehdi Karbalaye Zadeh, Øyvind Smogeli, and Levi Jamt.

Digital twin modelling of ship power and propulsion systems: Application of the open simulation platform (OSP).

In 2020 IEEE 29th International Symposium on Industrial Electronics (ISIE), pages 1265–1270, 2020.

- <span id="page-17-3"></span>螶 Harry Percival and Bob Gregory. Architecture Patterns with Python. O'Reilly Media, Inc., 2020.
- <span id="page-17-4"></span>G. Portmann, J. Corbett, and A. Terbilo. 晶 An accelerator control middle layer using MATLAB.

[Journey to a](#page-0-0) Digital Twin

P. Schnizer et al.

[Digital twin](#page-3-0) [Patterns](#page-5-0) [Inspiration](#page-12-0)

[Introduction](#page-2-0)

In Proceedings of 2005 Particle Accelerator Conference, Knoxville, Tennessee, pages 4009–11, 2005.

#### A. Terbilo. F

### Accelerator toolbox for MATLAB.

Technical report, Stanford Linear Accelerator Center, Stanford University, Stanford, CA 94309 USA, 2001.

#### M. T. Heron et al. 暈

The DIAMOND light source control system. In Proceedings of EPAC 2006, Edinburgh, Scotland, pages 3068–70, 2006.

<span id="page-18-0"></span>譶 Guobao Shen, Lingyun Yang, and Kunal Shroff. NSLS-II high level application infrastructure and client API design. In Proceedings of 2011 Particle Accelerator Conference, New York, NY, USA, pages 584–4, 2011. MOP250.

#### <span id="page-18-1"></span>F M. Böge and J. Chrin.

A CORBA based client-server model for beam dynamics applications at the SLS.**KOD KAD KED KED E VOOR** 

[Journey to a](#page-0-0) Digital Twin

P. Schnizer et al.

[Introduction](#page-2-0) [Digital twin](#page-3-0)

[Patterns](#page-5-0)

[Inspiration](#page-12-0)

In International Conference on Accelerator and Large Experimental Physics Control Systems, 1999, Trieste, Italy, pages 555–557, 1999.

- <span id="page-19-0"></span>P. Goryl, A. I. Wawrzyniak, T. Szymocha, and M. Sjöström. F An implementation of the virtual accelerator in the TANGO control system. In Proceedings of ICAP2012, Rostock-Warnemünde, Germany, pages 23–25, 2012. ISBN 978-3-95450-116-8.
- <span id="page-19-1"></span>晶 Werner Kritzinger, Matthias Karner, Georg Traar, Jand Henjes, and Wilfried Sihn.

Digital twin in manufacturing: A categorical literature review and classification.

IFAC-PapersOnLine, 51(11):1016–1022, 2018. 16th IFAC Symposium on Information Control Problems in Manufacturing INCOM 2018.

Automation systems and integration — digital twin framework for 量 manufacturing — part 1: Overview and general principles. ISO standard.**KORKA SERVER ORA** 

[Journey to a](#page-0-0) Digital Twin

P. Schnizer et al.

[Introduction](#page-2-0) [Digital twin](#page-3-0) [Patterns](#page-5-0) [Inspiration](#page-12-0)

[Journey to a](#page-0-0) Digital Twin

P. Schnizer et al.

[Introduction](#page-2-0)

[Digital twin](#page-3-0)

[Patterns](#page-5-0)

[Inspiration](#page-12-0)

# backup slides

K ロ → K @ → K 할 → K 할 → [할 → 9 Q Q +

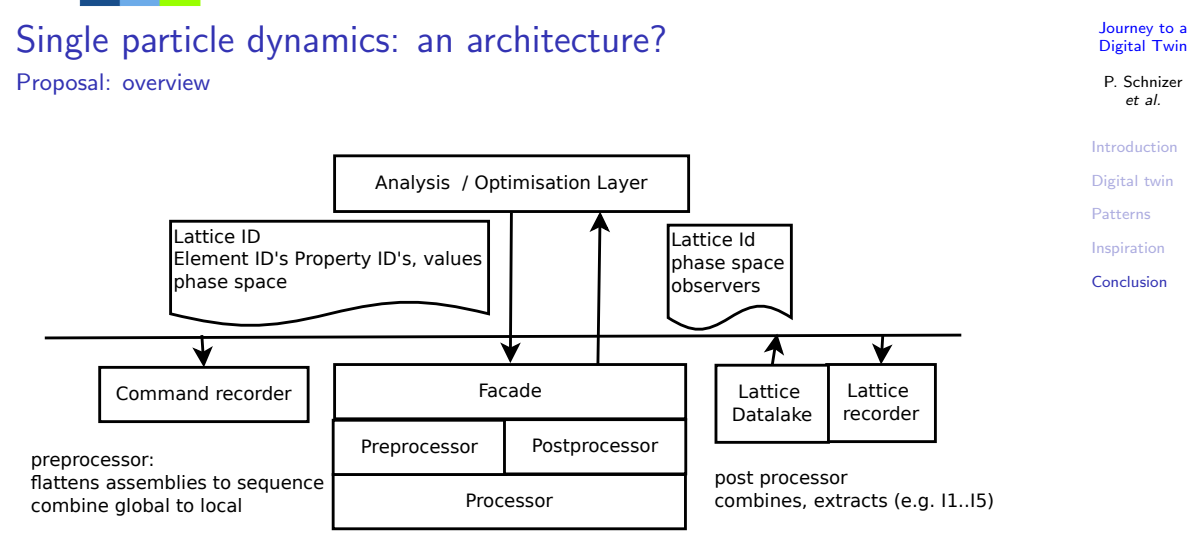

Details explained below, influenced by python architecture patterns [\[4\]](#page-17-3)

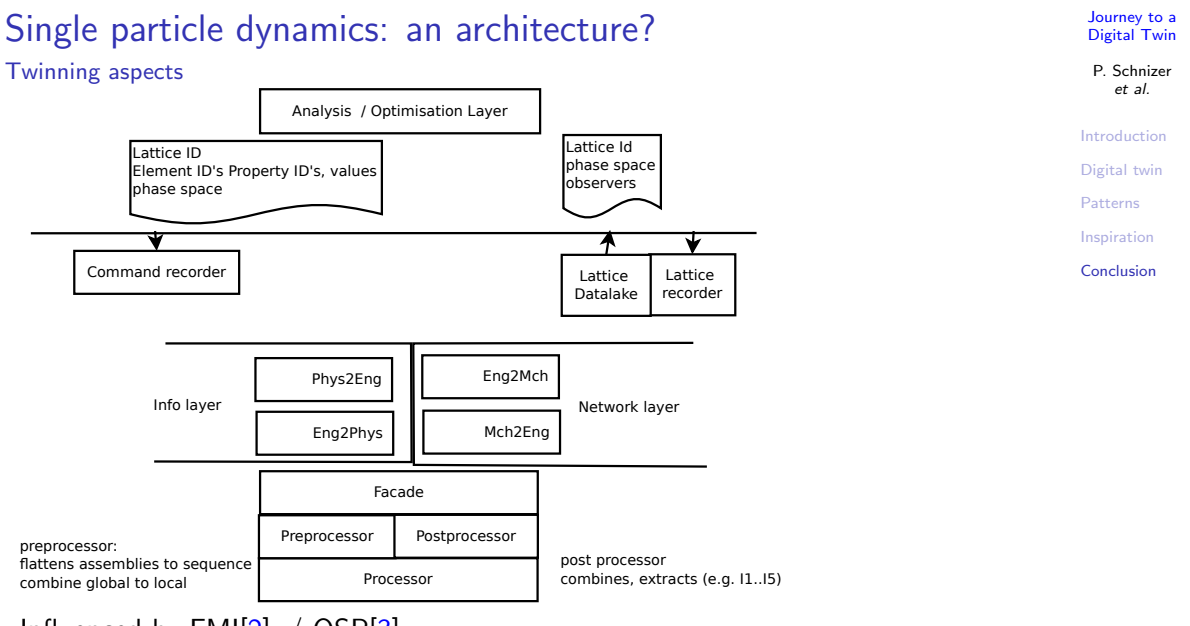

Influenced by  $FMI[2]$  $FMI[2]$ , / OSP $[3]$ 

#### **KORKARKKERKER DRAG**

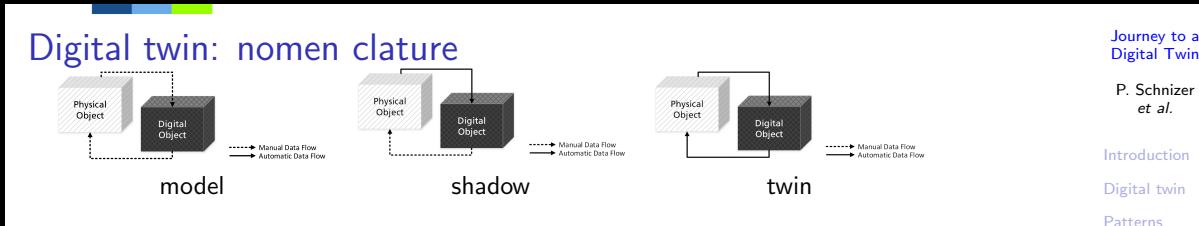

#### **Status**

- $\triangleright$  different beam dynamics [mo](#page-17-4)dels available  $\leftarrow$  interaction
- **Matlab Middle Layer [5] + Accelerator Toolbox: [6] similar simulation many** different ring light sources
- ▶ further onl[ine](#page-18-0) model [im](#page-18-1)plementa[tion](#page-19-0)s for ring light sources: DIAMOND [7], NSLS II [8], SLS [9] Solaris [10],
- **ELAME: FRIB online model [1]**

#### Need to go further?

- ▶ 20 years  $\rightarrow$  experience gained
- ▶ software industry  $\rightarrow$  Futures ("beer garden" buzzers), async,  $\mu$ -services
- compare: iso standard, functional mock-up interface

[Inspiration](#page-12-0) [Conclusion](#page-15-0)

Kicker delay

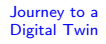

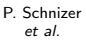

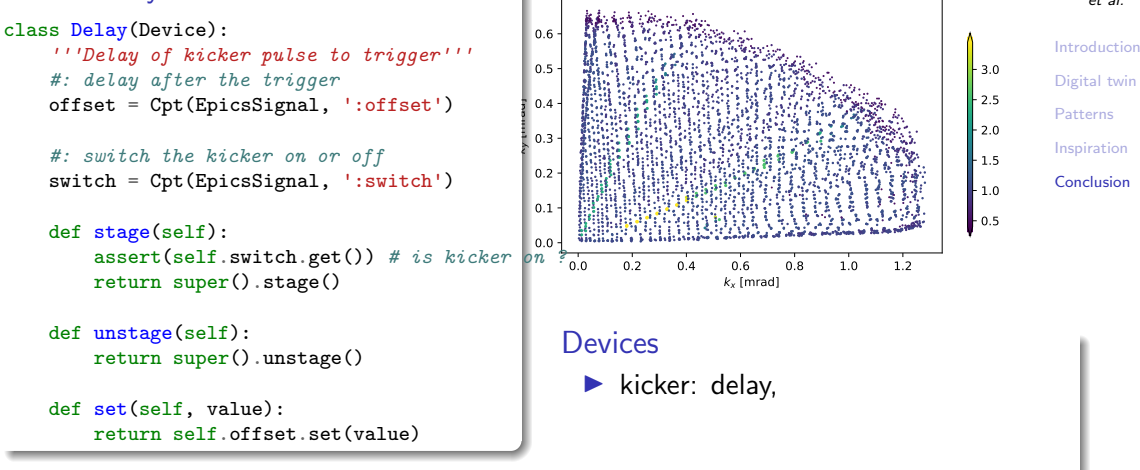

#### $\mathbf{A} \equiv \mathbf{A} + \mathbf{A} + \mathbf{B} + \mathbf{A} + \mathbf{B} + \mathbf{A} + \mathbf{B} + \mathbf{A} + \mathbf{B} + \mathbf{A} + \mathbf{B} + \mathbf{A} + \mathbf{B} + \mathbf{A} + \mathbf{B} + \mathbf{A} + \mathbf{B} + \mathbf{A} + \mathbf{B} + \mathbf{A} + \mathbf{B} + \mathbf{A} + \mathbf{B} + \mathbf{A} + \mathbf{B} + \mathbf{A} + \mathbf{B} + \mathbf{A} + \mathbf{B} + \mathbf{A} + \math$  $QQ$

#### [Journey to a](#page-0-0) Digital Twin

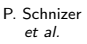

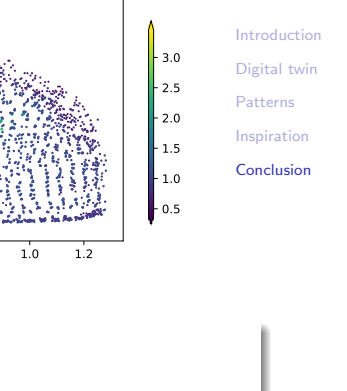

#### 0.0 0.2 0.4 0.6 0.8 1.0 1.2  $k<sub>x</sub>$  [mrad] 0.0 0.1 0.2  $\frac{1}{2}$  0.3 - $10.4 -$ 0.5 0.6 Kicker power converter class KickerPS(PVPositioner): '''Power converter of the kicker''' setpoint = Cpt(EpicsSignal, ':set') readback = Cpt(EpicsSignalRO, ':rdbk') done = Cpt(EpicsSignalRO, ':done') powered = Cpt(EpicsSignalRO, ':stat1') hv\_on = Cpt(EpicsSignalRO, ':stat2') def stage(self): assert(self.powered.get()) assert(self.hv\_on.get()) return super().stage() def unstage(self): return super().unstage() def stop(self, success=False): stat =  $self.setpoint.set(0)$ **Devices**  $\blacktriangleright$  kicker: delay, pc

#### Hor & vert kicker

```
class HKicker(Device):
    '''Horizontal kicker supply and delay
   '''delay = Cpt(Delay, 'KDHKR', name='delay')
    ps = Cpt(KickerPS, 'PKDHKR', name='ps',
             timeout=30) # NB: limit
    def set(self, value):
        return self.ps.set(value)
class VKicker(Device):
    '''Vertical kicker supply and delay
    \mathbf{r}delay = Cpt(Delay, 'KDVKR', name='delay')
    ps = Cpt(KickerPS, 'PKDVKR', name='ps',
             timeout=30)
    def set(self, value):
        return self.ps.set(value)
```
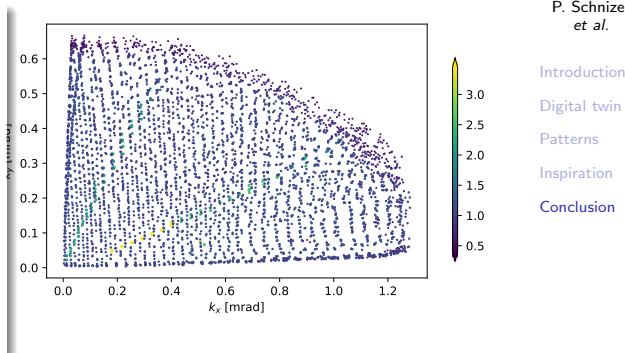

#### **Devices**

▶ kicker: delay,  $pc \rightarrow$  combined

et al.

### Turn by turn data

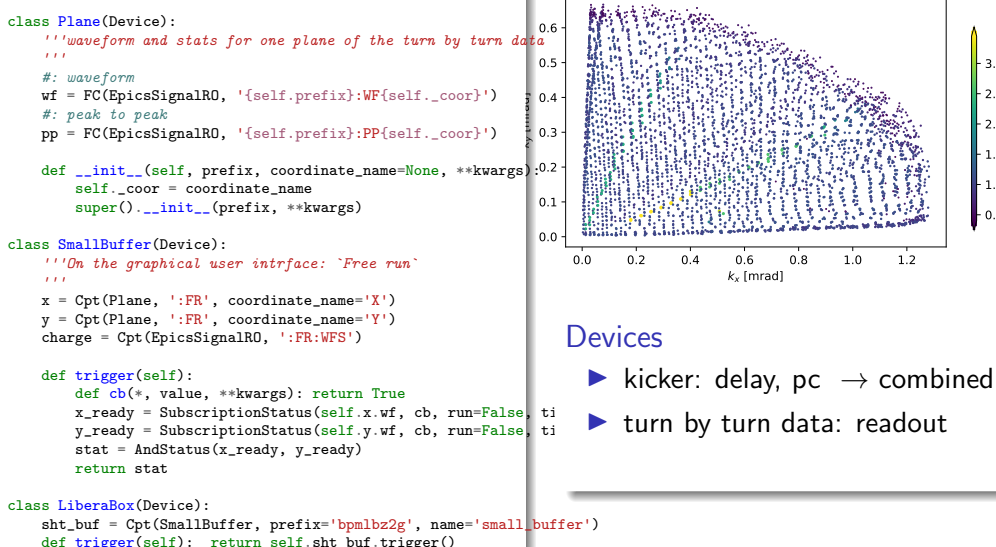

[Journey to a](#page-0-0) Digital Twin

#### P. Schnizer et al.

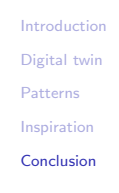

 $0.5$  $\mathsf{L}_{1.0}$  $\mathbb{L}$  1.5  $20$  $-2.5$  $\mathsf{L}$  3.0

### Excurs: Bluesky dynamic aperture check Plan (stub)

#### [Journey to a](#page-0-0) Digital Twin

#### P. Schnizer et al.

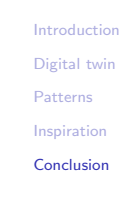

 $0.5$  $\mathsf{L}_{1.0}$  $\mathsf{L}$ 15.  $20.0$  $-2.5$  $\mathsf{L}$  3.0

hk = HKicker(name='hk')  $vk = VKicker(name='vk')$  $lb = LiberaBox(name='lb')$ 

#### # excute on ray after the other

```
for ray_num in rays.coords['ray'].values:
   ray_data = rays.sel(dict(ray=ray_number))x = ray_data.set1dict(coor='x', num=items)).values
   y = ray data.set(dict(coor='y', num=items)).values
```

```
x_{\text{steps}} = \text{cycler(hk, x)}y_{\text{steps}} = \text{cycler}(vk, y)
```

```
RE(
    bp.scan_nd(
        [lb, hk, vk], x_steps + y_steps
    )
)
```
# 0.0 0.2 0.4 0.6 0.8 1.0 1.2  $k<sub>x</sub>$  [mrad]

### **Devices**

0.0 0.1 0.2  $\frac{1}{2}$  0.3 -0.4  $0.5$ 0.6

d]

- ▶ kicker: delay,  $pc \rightarrow$  combined
- ▶ turn by turn data: readout
- ▶ "rays from file"  $\rightarrow$  plan  $\rightarrow$  execute

### <span id="page-29-0"></span>Excurs bluesky: Lessons learned

#### Learning curve

- ▶ Device programmers
	- ▶ python experience: object oriented programming
	- $\blacktriangleright$  event / call back patterns
	- ▶ personal recommendation: implement stop method (first)
- ▶ Plan programmers
	- ▶ python experience: generators
- ▶ Users
	- ▶ python experience: coding scripts

### A little obstacle

- $\triangleright$  "epics. PV": for simple measurements  $\rightarrow$ follow "manual work flow"
- Bluesky  $\rightarrow$  "event" based  $\rightarrow$  requires adaption

### "Selling" Arguments

- ▶ Document structure  $\rightarrow$  automatic storage
- ▶ Replay  $\rightarrow$  life plot development
- ▶ Device drivers  $\rightarrow$  make available
- ▶ Pay back:
	- $\triangleright$  Complex devices  $\rightarrow$  details abstracted by standard interface
	- ▶ Large number of variables  $\rightarrow$  device tree
	- ▶ Sophistcated plan stubs  $\rightarrow$  reuse in different scripts

et al. [Introduction](#page-2-0) [Digital twin](#page-3-0) [Patterns](#page-5-0) [Inspiration](#page-12-0) [Conclusion](#page-15-0)